```
1 `timescale 1ns / 1ps
2 ////////////////////////////////////////////////////////////////////////////////
3 // Company: 
4 // Engineer:
5 //
6 // Create Date: 22:48:08 05/14/06
     // Design Name:
8 // Module Name: usercmd
9 // Project Name: 
10 // Target Device: 
11 // Tool versions: 
12 // Description:
13 //
14 // Dependencies:
15 // 
16 // Revision:
17 // Revision 0.01 - File Created
18 // Additional Comments:<br>19 //
19 //<br>20 //
20 ////////////////////////////////////////////////////////////////////////////////
21 module usercmd(clk,reset,bad_move,lose,ascii,ascii_ready,movement);<br>22 input clk, reset, ascii ready, bad move, lose;
22 input clk, reset, ascii_ready, bad_move, lose;<br>23 input [7:0] ascii;
        input [7:0] ascii;
24 output [3:0] movement; //up, down, left, right
25
26 reg [3:0] movement;
27
28 always @ (posedge clk)
          begin
30 if(reset | bad_move | lose)
31 movement <= 4'b0000;
32 else if(ascii_ready)
33 begin
34 if(ascii == 8'h52) movement <= 4'b1000;
35 else if(ascii == 8'h46) movement <= 4'b0100;
                   else if(ascii == 8'h44) movement <= 4'b0010;
37 else if(ascii == 8'h47) movement <= 4'b0001;
38 end
39 end
40 endmodule
41
```

```
1 `timescale 1ns / 1ps
2 ////////////////////////////////////////////////////////////////////////////////
3 // Company: 
4 // Engineer:
5 //
6 // Create Date: 20:35:25 05/03/06
     // Design Name:
8 // Module Name: apples
9 // Project Name: 
10 // Target Device: 
11 // Tool versions: 
12 // Description:
13 //
14 // Dependencies:
15 // 
16 // Revision:
17 // Revision 0.01 - File Created
18 // Additional Comments:<br>19 //
19 //<br>20 //
20 ////////////////////////////////////////////////////////////////////////////////
     module applesprite(clk,x, y, \text{tar\_x}, \text{tar\_y}, \text{RGB});
22<br>23
        input clk;
24 input [9:0] x, y;
25 input [9:0] tar_x, tar_y;
26 output [23:0] RGB;
27
28 reg [23:0] RGB;
29
30 parameter WIDTH = 10;
31 parameter HEIGHT = 10;
32 parameter COLOR = 24'hFF0000;
33<br>34
34 always @ (posedge clk)
35 begin<br>36 if
36 if((((x > tar_x) || (x == tar_x)) && (x < tar_x+WIDTH)) &&<br>37 (((y > tar_y) || (y == tar_y)) && (y < tar_y+HEIGHT)))
                 ((y > tar_y) || (y == tar_y)) & (y < tar_y + HEIGHT))38 RGB <= COLOR;<br>39 else
              else
40 RGB <= 24 \, \text{h0};41 end
42
43 endmodule
44
```

```
1 `timescale 1ns / 1ps
2 ////////////////////////////////////////////////////////////////////////////////
3 // Company: 
4 // Engineer:
5 //
6 // Create Date: 23:14:43 05/14/06
7 // Design Name: 
8 // Module Name: colfsm
9 // Project Name: 
10 // Target Device: 
11 // Tool versions: 
12 // Description:
13 //
14 // Dependencies:
15 // 
16 // Revision:
17 // Revision 0.01 - File Created
18 // Additional Comments:
19 // 
20 ////////////////////////////////////////////////////////////////////////////////
21 module colfsm(clk,reset,grow_idx,head_x,head_y,up,down,left,right,index,x,y,apple_x,apple_
     y,
22 rand_x,rand_y,lose,win,grow,addr,rgb,movement);
23 input clk, reset;<br>24 input [9:0] head
24 input [9:0] head_x, head_y, x, y, rand_x, rand_y;<br>25 input up, down, left, right;
25 input up, down, left, right;<br>26 input [2:0] rqb;
        input [2:0] rgb;
27 input [4:0] grow_idx;
28 input [3:0] movement;<br>29 output [4:0] index;
29 output [4:0] index;<br>30 output [18:0] addr;
30 output [18:0] addr;<br>31 output [9:0] apple
        output [9:0] apple_x, apple_y;32 output lose, win, grow;
33
34 parameter RESET = 0;<br>35 parameter CHECK MOVE
        parameter CHECK_MOVE = 1;
36 parameter CHECK_LVL1 = 2;
37 parameter CHECK_LVL2 = 3;
38 parameter CHECK_SNAKE = 4;
39 parameter CHECK_APPLE = 5;
40 parameter GEN_APPLE1 = 6;<br>41 parameter GEN APPLE2 = 7;
        parameter GEN_APPLE2 = 7;
42 parameter GEN_APPLE3 = 8;
43 parameter GEN_APPLE4 = 9;
44 parameter GEN APPLE5 = 10;
45 parameter GAME_OVER = 11;
46
47 reg [3:0] state;
48 reg [3:0] next;
49 reg [4:0] index;
50 reg [18:0] addr;
51 reg [9:0] apple_x, apple_y, tx, ty;
52 reg lose, win, grow, apple_ok;
53
54 always @ (posedge clk)
55 begin
56 if(reset)
57 begin
58 apple x <= 10'd100;
59 apple_y <= 10'd100;
60 state <= RESET;
61 end
62 else
```
E:\final\colfsm.v

```
63 begin
64 apple_x <= (apple_ok) ? tx : apple_x;
65 apple_y <= (apple_ok) ? ty : apple_y;
66 state <= next;
67 end
68 end
69<br>70
     always @ (state or up or down or left or right or index or rgb or grow_idx or head_x or
71 head_y or x or y or addr or rand_x or rand_y or tx or ty or movement or apple
   _x or apple_y)
72 begin
73 lose = 0;
74 win = 0;
75 grow = 0;
76 apple ok = 0;
77 case(state)
78 RESET: begin
79 index = 5' d31i<br>80 tx = 10' d100i80 \mathbf{tx} = 10' \, \mathbf{d} 1 \, 00;<br>81 \mathbf{ty} = 10' \, \mathbf{d} 1 \, 00;81 \times y = 10' d100;<br>82 \qquad \qquad // \qquad addr = (up) ?// addr = (up) ? head_x + (640 * head_y) : (down) ? head_x + (640 * (
   head y + 19)) :
83 // (left) ? head_x + (640 * head_y) : (right)? head_x + 19 + (
   640 * head_y:
84 // head_x + (640 * head_y);
85 addr = head_x + (640 * head_y);86 hext = CHECK LVL1;
87 end
88<br>89
89 CHECK_LVL1: if(rgb == 3'b111)<br>90 begin
90 begin
91 // lose = 1;
92 next = GAME_OVER;<br>93 end
93 end
94 else
95 begin
96 // addr = (up) ? head_x + 19 + (640 * head_y) : (down) ? head_x
     + 19 + (640 * (head_y + 19)) :
97 \frac{1}{2} // \frac{1}{2} (left) ? head_x + (640 * (head_y + 19)) : (right)? he
   ad x + 19 + (640 * (head_y + 19)):
98 // head_x + 19 + (640 * head_y);
99 addr = head_x + 19 + (640 * (head_y + 19));
100 hext = CHECK LVL2;
101 end
102<br>103
103 CHECK_LVL2: if(rgb == 3'b111)<br>104 begin
                    begin
105 // lose = 1;
106 hext = GAME_OVER;
107 end
108 else next = CHECK_LVL1;
109
110 CHECK SNAKE: begin
if(grow\_idx == 0)112 begin
113 win = 1;
114 next = CHECK LVL1;
115 end
116 else if(index == grow_idx + 5)
117 begin
118 index = 5'd31;
119 next = CHECK APPLE;
```

```
120 end
121 else if(up \& ((head x \ge x) \& (head x \le x + 19) \& (head y
   \left| \begin{array}{cc} - & 19 \\ - & - \end{array} \right|122 ((head_x <= x) && (head_x + 19 >= x) && (head_y <= y +
   19))))
123 begin
124 //lose = 1;
125 next = GAME_OVER;
126 end
127 else if(down && (((head x >= x) && (head x <= x + 19) && (head
   y + 19 >= y)) ||
128 ((head_x <= x) && (head_x + 19 >= x) && (head_y + 19 >
   = y))))
129 begin
130 //lose = 1;
131 next = GAME OVER;
132 end
133 else if(left && (((head_y + 19 >= y) && (head_y <= y) && (head_
   x \leq x + 19)) ||
134 ((head_y >= y) && (head_y <= y + 19) && (head_x <= x +
   19))))
135 begin
                     //lose = 1;137 next = GAME_OVER;<br>138 end
138 end
139 else if(right && (((head_y >= y) && (head_y <= y + 19) && (head
   x + 19 >= x)) ||
140 ((head_y + 19 >= y) && (head_y <= y) && (head_x + 19 >
   = x))))
141 begin
142 //lose = 1;
143 next = GAME_OVER;
144 end
145 else
146 begin
147 index = index - 1;
148 hext = CHECK_SNAKE;<br>149 hext = CHECK_SNAKE;
149 end
150 end
151 CHECK_APPLE: begin<br>152 if (
                  if((up && (head_x < apple_x) && (head_x + 19 > apple_x + 9) &&
   (head y \leq apple y + 9)) ||
153 (down && (head_x < apple_x) && (head_x + 19 > apple_x + 9) &
   \& (head y + 19 >= apple y)) ||
154 (left \& (head y < apple y) \& (head y + 19 > apple y + 9) \&\& (head_x <= apple_x + 9)) ||
155 (right && (head_y < apple_y) && (head_y + 19 > apple_y + 9)
   & (head_x + 19 & >= apple_x)))156 begin
157 grow = 1;
158 tx = rand_x;159 ty = rand_y;
160 addr = rand_x + (rand_y * 640);
161 next = GEN APPLE1;
162 end
163 hext = CHECK_LVL1;
164 end
165 GEN APPLE1: begin
166 if(tx < 10'd620 && ty < 10'd460 && tx > 10'd20 && ty > 10'd20 &
   & rgb == 3'b000)
167 begin
168 addr = tx + 9 + (640 * ty);
169 next = GEN APPLE2;
```

```
170 end
171 else
172 begin
173 tx = rand x;174 ty = rand_y;
175 addr = rand_x + (rand_y * 640);
176 next = GEN_APPLE1;
177 end
178 end
179 GEN_APPLE2: begin
180 if(rgb == 3'b000)181 begin
182 addr = tx + (640 * (ty + 9));
183 next = GEN APPLE3;
184 end
185 else
186 begin
187 tx = rand_x;<br>188 ty = rand_y;
188 ty = rand_y;<br>189 addr = rand
189 addr = rand_x + (rand_y * 640);<br>190 next = GEN APPLE1;
190 next = GEN_APPLE1;<br>191 metal of end
191 end
192 end
193 GEN_APPLE3: begin
194 if(rgb == 3'b000)195 begin
196 addr = tx + 9 + (640 * (ty + 9));<br>197 hext = GEN APPLE4;
197 next = GEN_APPLE4;
198 end
199 else
200 begin begin tx
201<br>
202<br>
202<br>
203<br>
203<br>
204<br>
204<br>
205<br>
205202 ty = rand_y;<br>203 addr = rand
203 addr = rand_x + (rand_y * 640);<br>204 next = GEN APPLE1;
204 next = GEN_APPLE1;<br>205 end
205 end
206 end
207 GEN_APPLE4: begin
208 if(rgb == 3'b000)<br>209 begin
209 begin
210 index = 5'd31;<br>211 next = GEN APP
                  next = GEN APPLE5;
212 end
213 else
214 begin
215 tx = rand_x;216 ty = rand_y;217 addr = rand_x + (rand_y * 640);
218 next = GEN_APPLE1;
219 end
220 end
221 GEN_APPLE5: begin
222 if(index == grow_idx)
223 begin
224 index = 5'dd31;
225 apple_ok = 1;
226 next = CHECK LVL1;
227 end
228 else if((tx > x - 10) && (tx + 10 < x + 30) && (ty > y - 10) &&
   (ty + 10 < y + 30))229 begin
230 \tau x = \text{rand}_xi;<br>231 \tau y = \text{rand}_y;
                  ty = rand_y;
```

```
232<br>233<br>233<br>233233 next = GEN_APPLE1;<br>234 end
234 end
235 else
236 begin begin<br>237 ind
237 index = index - 1;
238 next = GEN_APPLE5;<br>239 next = GEN_APPLE5;
239 end
240 end
241 GAME_OVER: begin
242 // lose = 1;
243 hext = GAME_OVER;
244 end
245 endcase
    end
247 endmodule
```

```
1 `timescale 1ns / 1ps
2 ////////////////////////////////////////////////////////////////////////////////
3 // Company: 
4 // Engineer:
5 //
6 // Create Date: 13:46:35 03/24/06
7 // Design Name: 
8 // Module Name: display
9 // Project Name: 
10 // Target Device: 
11 // Tool versions: 
12 // Description:
13 //
14 // Dependencies:
15 // 
16 // Revision:
17 // Revision 0.01 - File Created
18 // Additional Comments:
19 // 
20 ////////////////////////////////////////////////////////////////////////////////
21 module display(clk,reset,x1,x2,x3,x4,x5,x6,x7,x8,x9,x10,x11,x12,x13,x14,x15,x16,x17,x18,x1
     9,
22 x20,x21,x22,x23,x24,x25,x26,x27,x28,x29,x30,x31,x32,y1,y2,y3,y4,y5,y6,y7,y8
     ,y9,
23 y10,y11,y12,y13,y14,y15,y16,y17,y18,y19,y20,y21,y22,y23,y24,y25,y26,y27,y28
     ,y29,
24 y30,y31,y32,apple_x,apple_y,lvl_rgb,pixel_count,line_count,RGB,addr);
25 input clk;
26 input reset;<br>27 input [9:0]
       27 input [9:0] x1,x2,x3,x4,x5,x6,x7,x8,x9,x10,x11,x12,x13,x14,x15,x16,x17,x18,x19,x20,x21,
28 x22,x23,x24,x25,x26,x27,x28,x29,x30,x31,x32,y1,y2,y3,y4,y5,y6,y7,y8,y9,y10,
29 y11,y12,y13,y14,y15,y16,y17,y18,y19,y20,y21,y22,y23,y24,y25,y26,y27,y28,y29
     ,y30,y31,y32;
30 input [9:0] apple_x;
31 input [9:0] apple_y;
32 input [2:0] lvl_rgb;
33 input [9:0] pixel_count;
34 input [9:0] line_count;
35 output [23:0] RGB;
36 output [18:0] addr;
37
38 reg [23:0] RGB;
39 wire clk;
40 wire [9:0] pixel_count;
41 wire [9:0] line count;
42 wire [23:0] rgb1, rgb2, rgb3, rgb4, rgb5, rgb6, rgb7, rgb8, rgb9, rgb10, rgb11, rgb12,
43 rgb13, rgb14, rgb15, rgb16, rgb17, rgb18, rgb19, rgb20, rgb21, rgb22, rgb23
     ,
44 rgb24, rgb25, rgb26, rgb27, rgb28, rgb29, rgb30, rgb31, rgb32, rgb33;
45 // wire [9:0] x1;
46 // wire [9:0] y1;
47 wire [9:0] apple_x;
48 wire [9:0] apple_y;
49 snakesprite s1(clk,pixel_count,line_count,x1,y1,rgb1);
50 defparam s1.COLOR = 24'h0000FF;
51 snakesprite s2(clk,pixel_count,line_count,x2,y2,rgb2);
52 snakesprite s3(clk,pixel count,line count,x3,y3,rgb3);
53 snakesprite s4(clk,pixel count,line count,x4,y4,rgb4);
54 snakesprite s5(clk,pixel count,line count,x5,y5,rgb5);
55 snakesprite s6(clk,pixel_count,line_count,x6,y6,rgb6);
56 snakesprite s7(clk,pixel_count,line_count,x7,y7,rgb7);
57 snakesprite s8(clk,pixel_count,line_count,x8,y8,rgb8);
58 snakesprite s9(clk,pixel_count,line_count,x9,y9,rgb9);
```

```
59 snakesprite s10(clk,pixel count,line count,x10,y10,rgb10);
60 snakesprite s11(clk, pixel count, line count, x11, y11, rgb11);
61 snakesprite s12(clk,pixel_count,line_count,x12,y12,rgb12);
62 snakesprite s13(clk,pixel_count,line_count,x13,y13,rgb13);
63 snakesprite s14(clk,pixel_count,line_count,x14,y14,rgb14);
64 snakesprite s15(clk,pixel_count,line_count,x15,y15,rgb15);
65 snakesprite s16(clk,pixel_count,line_count,x16,y16,rgb16);
66 snakesprite s17(clk,pixel_count,line_count,x17,y17,rgb17);
67 snakesprite s18(clk,pixel_count,line_count,x18,y18,rgb18);
68 snakesprite s19(clk,pixel_count,line_count,x19,y19,rgb19);
69 snakesprite s20(clk,pixel_count,line_count,x20,y20,rgb20);
70 snakesprite s21(clk,pixel_count,line_count,x21,y21,rgb21);
71 snakesprite s22(clk,pixel_count,line_count,x22,y22,rgb22);
72 snakesprite s23(clk,pixel_count,line_count,x23,y23,rgb23);
73 snakesprite s24(clk,pixel_count,line_count,x24,y24,rgb24);
74 snakesprite s25(clk,pixel_count,line_count,x25,y25,rgb25);
75 snakesprite s26(clk,pixel_count,line_count,x26,y26,rgb26);
76 snakesprite s27(clk,pixel_count,line_count,x27,y27,rgb27);
77 snakesprite s28(clk,pixel_count,line_count,x28,y28,rgb28);
78 // defparam s28.COLOR = 24'h0000FF;<br>79 snakesprite s29(clk.pixel count.
        snakesprite s29(clk,pixel_count,line_count,x29,y29,rgb29);
80 // defparam s29.COLOR = 24'hFF0000;
81 snakesprite s30(clk,pixel_count,line_count,x30,y30,rgb30);
82 snakesprite s31(clk,pixel_count,line_count,x31,y31,rgb31);
83 snakesprite s32(clk,pixel_count,line_count,x32,y32,rgb32);
84 //defparam s32.COLOR = 24'h0000FF;
85 applesprite al(clk,pixel count,line count,apple x,apple y,rgb33);
86
87 always @ (posedge clk)
88 begin<br>89 if(reset)
89 if(reset) RGB <= 24'h0;
90 else<br>91 b
91 begin
92 if(lvl\_rgb)<br>93 RGB \leq \{93 RGB <= {lvl_rgb[2],lvl_rgb[2],lvl_rgb[2],lvl_rgb[2],lvl_rgb[2],lvl_rgb[2
     ],lvl_rgb[2],lvl_rgb[2],
94 lvl_rgb[1],lvl_rgb[1],lvl_rgb[1],lvl_rgb[1],lvl_rgb[1],lvl_rgb[1
     ],lvl_rgb[1],lvl_rgb[1],
95 lvl_rgb[0],lvl_rgb[0],lvl_rgb[0],lvl_rgb[0],lvl_rgb[0],lvl_rgb[0
     ],lvl_rgb[0],lvl_rgb[0]};
96 else
97 RGB <= (rgb1 | rgb2 | rgb3 | rgb4 | rgb5 | rgb6 | rgb7 | rgb8 | rgb9 | r
     gb10 |
98 rgb11 | rgb12 | rgb13 | rgb14 | rgb15 | rgb16 | rgb17 | rgb18 |
     rgb19 |
99 rgb20 | rgb21 | rgb22 | rgb23 | rgb24 | rgb25 | rgb26 | rgb27 |
     rgb28 |
100 rgb29 | rgb30 | rgb31 | rgb32 | rgb33);
101 end
102 end
103
104 assign addr = pixel_count + (640 * line_count);
105
106 endmodule
```

```
1 `timescale 1ns / 1ps
2 ////////////////////////////////////////////////////////////////////////////////
3 // Company: 
4 // Engineer:
5 //
6 // Create Date: 19:26:41 05/03/06
     // Design Name:
8 // Module Name: disprf
9 // Project Name: 
10 // Target Device: 
11 // Tool versions: 
12 // Description:
13 //
14 // Dependencies:
15 // 
16 // Revision:
17 // Revision 0.01 - File Created
18 // Additional Comments:<br>19 //
19    //<br>20    //
20 ////////////////////////////////////////////////////////////////////////////////
     module disprf(clk,reset,pixel_count,line_count,en);
22<br>23
        input clk, reset;
24 input [9:0] pixel_count, line_count;<br>25 output en;
        output en;
26 reg en;
27
28 always @ (posedge clk)
29 begin<br>30 if
              if(reset) en \leq 0;31 else en <= ((pixel_count == 639) && (line_count == 479));
32 end<br>33 endmodule
     endmodule
34
```

```
1 ///////////////////////////////////////////////////////////////////////////////
2 //
3 // 6.111 FPGA Labkit -- Template Toplevel Module for Lab 4 (Spring 2006)
4 //
5 //
6 // Created: March 13, 2006
7 // Author: Nathan Ickes
8 //
9 ///////////////////////////////////////////////////////////////////////////////
11 module labkit (beep, audio_reset_b, ac97_sdata_out, ac97_sdata_in, ac97_synch,
12 ac97_bit_clock,
             vga_out_red, vga_out_green, vga_out_blue, vga_out_sync_b,
15 vga_out_blank_b, vga_out_pixel_clock, vga_out_hsync,
16 vga out vsync,
18 tv_out_ycrcb, tv_out_reset_b, tv_out_clock, tv_out_i2c_clock,
19 tv_out_i2c_data, tv_out_pal_ntsc, tv_out_hsync_b,
20 tv_out_vsync_b, tv_out_blank_b, tv_out_subcar_reset,
22 tv_in_ycrcb, tv_in_data_valid, tv_in_line_clock1,<br>23 tv_in_line_clock2, tv_in_aef, tv_in_hff, tv_in_af
             tv_in_line_clock2, tv_in_aef, tv_in_hff, tv_in_aff,
24 tv_in_i2c_clock, tv_in_i2c_data, tv_in_fifo_read,
25 tv_in_fifo_clock, tv_in_iso, tv_in_reset_b, tv_in_clock,
27 ram0_data, ram0_address, ram0_adv_ld, ram0_clk, ram0_cen_b,
28 ram0_ce_b, ram0_oe_b, ram0_we_b, ram0_bwe_b,
30 ram1_data, ram1_address, ram1_adv_ld, ram1_clk, ram1_cen_b,
31 ram1_ce_b, ram1_oe_b, ram1_we_b, ram1_bwe_b,
33 clock_feedback_out, clock_feedback_in,
             flash_data, flash_address, flash_ce_b, flash_oe_b, flash_we_b,
36 flash_reset_b, flash_sts, flash_byte_b,
38 rs232_txd, rs232_rxd, rs232_rts, rs232_cts,
40 mouse_clock, mouse_data, keyboard_clock, keyboard_data,
42 clock_27mhz, clock1, clock2,
44 disp_blank, disp_data_out, disp_clock, disp_rs, disp_ce_b,
45 disp_reset_b, disp_data_in,
47 button0, button1, button2, button3, button_enter, button_right,
48 button_left, button_down, button_up,
49
50 switch,
51
52 led,
53 
54 user1, user2, user3, user4,
55 
56 daughtercard,
57
58 systemace_data, systemace_address, systemace_ce_b,
59 systemace we b, systemace oe b, systemace irq, systemace mpbrdy,
60 
61 analyzer1_data, analyzer1_clock,
62 analyzer2_data, analyzer2_clock,
63 analyzer3_data, analyzer3_clock,
```

```
1<sub>0</sub>13<br>14
17
21
26
29
32
34<br>35
37
39
41
43
46
```

```
64 analyzer4 data, analyzer4 clock);
65
66 output beep, audio_reset_b, ac97_synch, ac97_sdata_out;
67 input ac97_bit_clock, ac97_sdata_in;
68 
69 output [7:0] vga_out_red, vga_out_green, vga_out_blue;
70 output vga_out_sync_b, vga_out_blank_b, vga_out_pixel_clock,
71 vga_out_hsync, vga_out_vsync;
72
73 output [9:0] tv_out_ycrcb;
74 output tv_out_reset_b, tv_out_clock, tv_out_i2c_clock, tv_out_i2c_data,
75 tv_out_pal_ntsc, tv_out_hsync_b, tv_out_vsync_b, tv_out_blank_b,
76 tv_out_subcar_reset;
77 
78 input [19:0] tv in ycrcb;
79 input tv in data valid, tv in line clock1, tv in line clock2, tv in aef,
80 tv_in_hff, tv_in_aff;
81 output tv_in_i2c_clock, tv_in_fifo_read, tv_in_fifo_clock, tv_in_iso,
82 tv_in_reset_b, tv_in_clock;
83 inout tv_in_i2c_data;
84 
85 inout [35:0] ram0_data;
86 output [18:0] ram0_address;
87 output ram0_adv_ld, ram0_clk, ram0_cen_b, ram0_ce_b, ram0_oe_b, ram0_we_b;
88 output [3:0] ram0_bwe_b;
89 
90 inout [35:0] ram1_data;
91 output [18:0] ram1_address;
92 output ram1_adv_ld, ram1_clk, ram1_cen_b, ram1_ce_b, ram1_oe_b, ram1 we b;
93 output [3:0] ram1_bwe_b;
94
95 input clock_feedback_in;
96 output clock_feedback_out;
97<br>98
98 inout [15:0] flash_data;
       output [23:0] flash_address;
100 output flash_ce_b, flash_oe_b, flash_we_b, flash_reset_b, flash_byte_b;
101 input flash_sts;
102 
103 output rs232_txd, rs232_rts;
104 input rs232_rxd, rs232_cts;
105
106 input mouse_clock, mouse_data, keyboard_clock, keyboard_data;
107
108 input clock_27mhz, clock1, clock2;
109
110 output disp_blank, disp_clock, disp_rs, disp_ce_b, disp_reset_b; 
111 input disp_data_in;
112 output disp_data_out;
113 
114 input button0, button1, button2, button3, button_enter, button_right,
115 button_left, button_down, button_up;
116 input [7:0] switch;
117 output [7:0] led;
118
119 inout [31:0] user1, user2, user3, user4;
120 
121 inout [43:0] daughtercard;
122
123 inout [15:0] systemace_data;
124 output [6:0] systemace_address;
125 output systemace_ce_b, systemace_we_b, systemace_oe_b;
126 input systemace_irq, systemace_mpbrdy;
```

```
127
128 output [15:0] analyzer1 data, analyzer2 data, analyzer3 data,
129 analyzer4_data;
130 output analyzer1_clock, analyzer2_clock, analyzer3_clock, analyzer4_clock;
131
132 ////////////////////////////////////////////////////////////////////////////
133 //
134 // I/O Assignments
135 //
136 ////////////////////////////////////////////////////////////////////////////
137 
138 // Audio Input and Output
139 assign beep= 1'b0;
140 assign audio_reset_b = 1'b0;
141 assign ac97_synch = 1'b0;
142 assign ac97_sdata_out = 1'b0;
143
144 // Video Output
145 assign tv_out_ycrcb = 10'h0;
146 assign tv_out_reset_b = 1'b0;
147 assign tv_out_clock = 1'b0;
148 assign tv_out_i2c_clock = 1'b0;
149 assign tv_out_i2c_data = 1'b0;<br>150 assign tv_out_pal_ntsc = 1'b0;
        assign tv_out\_pal_ntsc = 1'b0;151 assign tv_out_hsync_b = 1'b1;
152 assign tv_out_vsync_b = 1'b1;
        assign tv_out_blank_b = 1'bl;
154 assign tv_out_subcar_reset = 1'b0;
155 
156 // Video Input
157 assign tv_in_i2c_clock = 1'b0;
158 assign tv_in_fifo_read = 1'b0;
159 assign tv_in_fifo_clock = 1'b0;
160 assign tv_in_iso = 1'b0;<br>161 assign tv in reset b = 1
161 assign tv_in_reset_b = 1'b0;<br>162 assign tv in clock = 1'b0;
        assign tv_in\_clock = 1'b0;163 assign tv_in_i2c_data = 1'bZ;
164 
165 // SRAMs
166 assign ram0_data = 36'hZ;
167 assign ram0_address = 19'h0;
168 assign ram0 adv 1d = 1 bo;
169 assign ram0_clk = 1'b0;
170 assign ram0_cen_b = 1'b1;
171 assign ram0_ce_b = 1'b1;
172 assign ram0_oe_b = 1'b1;
173 assign ram0_we_b = 1'b1;
174 assign ram0_bwe_b = 4'hF;
175 assign ram1_data = 36'hZ;
176 assign ram1_address = 19'h0;
177 assign ram1_adv_ld = 1'b0;
178 assign ram1_clk = 1'b0;
179 assign ram1_cen_b = 1'b1;
180 assign raml_ce_b = 1^{\circ}bl;
181 assign ram1\_\text{oe\_b} = 1'b1;
182 assign ram1_we_b = 1'b1;
183 assign ram1 bwe b = 4'hF;
184 assign clock feedback out = 1'b0;
185 
186 // Flash ROM
187 assign flash_data = 16'hZ;
188 assign flash_address = 24'h0;
189 assign flash_ce_b = 1'b1;
```

```
190 assign flash oe b = 1'b1;
191 assign flash we b = 1'b1;
192 assign flash_reset_b = 1'b0;
193 assign flash_byte_b = 1'b1;
194
195 // RS-232 Interface
196 assign rs232_txd = 1'b1;
197 assign rs232_rts = 1'b1;
198
199 // LED Displays
200 assign disp_blank = 1'b1;
201 assign disp_clock = 1'b0;
202 assign disp_rs = 1'b0;<br>203 assign disp ce b = 1'b
203 assign disp_ce_b = 1'b1;
204 assign disp_reset_b = 1'b0;
        assign disp data out = 1'b0;
206
207 // Buttons, Switches, and Individual LEDs
208 assign led = 8'hFF;
209
210 // User I/Os
211 assign user1 = 32'hZ;
212 assign user2 = 32'hZ;
213 assign user3 = 32^{\circ}hZ;<br>214 assign user4 = 32^{\circ}hZ;
        assign user4 = 32'hZ;
215
216 // Daughtercard Connectors
217 assign daughtercard = 44'hZ;
218<br>219
219 // SystemACE Microprocessor Port<br>220 assign systemace_data = 16'hZ;
220 assign systemace_data = 16'hZ;
        assign systemace_address = 7'h0;
222 assign systemace_ce_b = 1'b1;
223 assign systemace_we_b = 1'b1;
224 assign systemace_oe_b = 1'b1;
225
226 // Logic Analyzer
227 assign analyzer1_data = 16'h0;
228 assign analyzer1_clock = 1'b1;
229 assign analyzer2_data = 16'h0;
230 assign analyzer2_clock = 1'b1;
231 assign analyzer3_data = 16'h0;
232 assign analyzer3_clock = 1'b1;
233
234
235 ////////////////////////////////////////////////////////////////////////////
236 //
237 // Lab 4 Components
238 //
239 ////////////////////////////////////////////////////////////////////////////
240
241
242 // Generate a 31.5MHz pixel clock from clock_27mhz
243 //
244 
245 wire pclk, pixel_clock;
246 DCM pixel clock dcm (.CLKIN(clock 27mhz), .CLKFX(pclk));
247 // synthesis attribute CLKFX DIVIDE of pixel clock dcm is 6
248 // synthesis attribute CLKFX MULTIPLY of pixel clock dcm is 7
249 // synthesis attribute CLK_FEEDBACK of pixel_clock_dcm is "NONE"
250 // synthesis attribute CLKIN_PERIOD of pixel_clock_dcm is 37
251 BUFG pixel_clock_buf (.I(pclk), .O(pixel_clock));
```
252

```
253 //
254 // VGA output signals
255 //
256
257 // Inverting the clock to the DAC provides half a clock period for signals
258 // to propagate from the FPGA to the DAC.
259 assign vga_out_pixel_clock = ~pixel_clock;
260
261 // The composite sync signal is used to encode sync data in the green
262 // channel analog voltage for older monitors. It does not need to be
263 // implemented for the monitors in the 6.111 lab, and can be left at 1'b1.
264 assign vga_out_sync_b = 1^{\circ}bl;
265
266 // The following assignments should be deleted and replaced with your own 
267 // code to implement the Pong game.<br>268 wire reset_sync;
        wire reset sync;
269 wire redraw_sync;
270 wire [9:0] x1,x2,x3,x4,x5,x6,x7,x8,x9,x10,x11,x12,x13,x14,x15,x16,x17,x18,x19,x20,x21,
271 x22,x23,x24,x25,x26,x27,x28,x29,x30,x31,x32,y1,y2,y3,y4,y5,y6,y7,y8,y9,y10,
272 y11,y12,y13,y14,y15,y16,y17,y18,y19,y20,y21,y22,y23,y24,y25,y26,y27,y28,y29,
     y30,y31,y32;
273 wire hsync;
274 wire vsync;
275 wire sync_b;
276 wire blank_b;
277 wire [9:0] pixel_count;<br>278 wire [9:0] line count;
        wire [9:0] line_count;
279 wire [23:0] RGB;
280 wire [2:0] lvl_rgb1;
281 wire [18:0] addr1;
        wire [18:0] addr2;
283 wire [2:0] lvl_rgb2;<br>284 wire draw en;
        wire draw_en;
285 wire [9:0] apple_x, apple_y, head_x, head_y, x, y;
286 wire ascii_ready;
        wire [7:0] ascii;
a 288 wire [3:0] movement;<br>289 wire lose, win, grow
        wire lose, win, grow, en_lvl1, en_lvl2, en_lvl3;
290 wire up, down, left, right, data_valid;
291 wire [4:0] grow_idx, index;<br>292 wire [19:0] pd out;
        wire [19:0] pd_out;
293 wire bad move;
294
295 assign analyzer4_data = {5'h0,keyboard_clock,keyboard_data,ascii_ready,ascii};
296 assign analyzer4_clock = clock_27mhz;
297
298 assign vga_out_red = RGB[23:16];
299 assign vga_out_green = RGB[15:8];
300 assign vga_out_blue = RGB[7:0];
301 assign vga_out_blank_b = blank_b;
302 assign vga_out_hsync = hsync;
303 assign vga_out_vsync = vsync;
304
305 debounce db1(1'b0, pixel_clock, ~button0, reset_sync);
306 debounce db2(reset_sync, pixel_clock, ~button1, grow);
307 disprf rf1(pixel_clock,reset_sync,pixel_count,line_count,draw_en);
308 vga vga1(pixel_clock, reset_sync, hsync, vsync, sync_b, blank_b, pixel_count, line_coun
     t);
309 display dp1(pixel_clock, reset_sync,x1,x2,x3,x4,x5,x6,x7,x8,x9,x10,x11,x12,x13,x14,x15,
     x16,x17,x18,x19,
310 x20,x21,x22,x23,x24,x25,x26,x27,x28,x29,x30,x31,x32,y1,y2,y3,y4,y5,y6,y7,y8
     ,y9,
311 y10,y11,y12,y13,y14,y15,y16,y17,y18,y19,y20,y21,y22,y23,y24,y25,y26,y27,y28
```
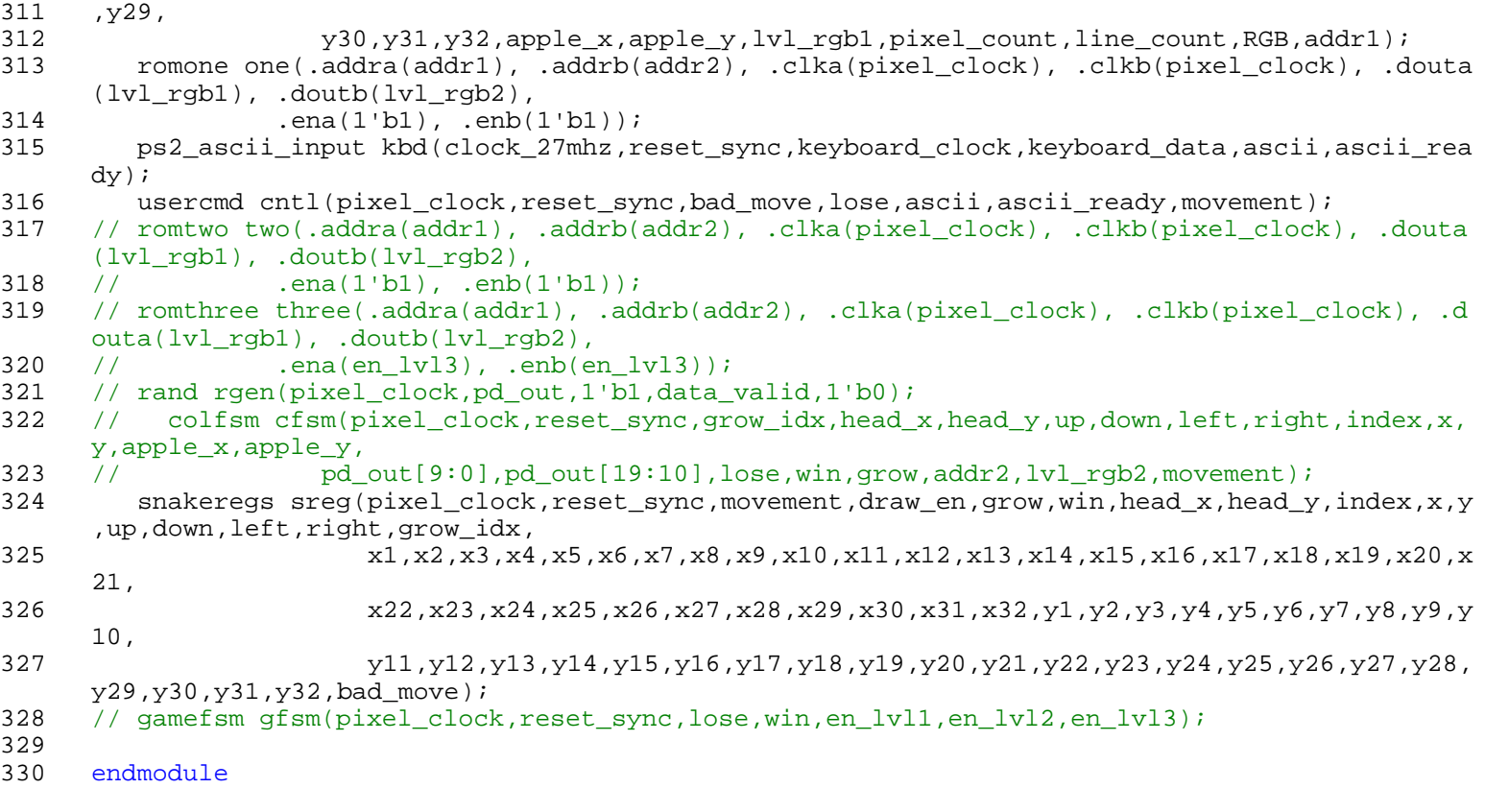

```
1 `timescale 1ns / 1ps
2 ////////////////////////////////////////////////////////////////////////////////
3 // Company: 
4 // Engineer:
5 //
6 // Create Date: 19:53:20 05/10/06
7 // Design Name: 
8 // Module Name: majorfsm
9 // Project Name: 
10 // Target Device: 
11 // Tool versions: 
12 // Description:
13 //
14 // Dependencies:
15 // 
16 // Revision:
17 // Revision 0.01 - File Created
18 // Additional Comments:<br>19 //
19 //<br>20 //
    20 ////////////////////////////////////////////////////////////////////////////////
21 module gamefsm(
22 clk,
      reset,
24 lose,
25 win,
      en_lv11,
27 en_lvl2,
28 en lvl3);
29
30 input clk, reset, lose, win;
31 output en_lvl1, en_lvl2, en_lvl3;
32 reg [1:0] state;
33 reg [1:0] next;
34<br>35
      //the states
36 parameter LVL1 = 0;
37 parameter LVL2 = 1;
38 parameter LVL3 = 2;
39 parameter GAME_OVER = 3;
40
41 always @ (posedge clk)
42 begin
43 if (reset) state <= LVL1;
44 else state <= next;
45 end
46
47 always @ (state or lose or win)
48 begin
49 case(state)
50 LVL1: begin
51 if(lose) next = GAME_OVER;
52 else if(win) next = LVL2;
53 else next = LVL1;
54 end
55
56 LVL2: begin
57 if(lose) next = GAME OVER;
58 else if(win) next = LVL3;
59 else next = LVL2;
60 end
61
62 LVL3: begin
63 if(lose || win) next = GAME_OVER;
```

```
64 else next = LVL3;<br>65 end
                           end
66<br>67
67 GAME_OVER: next = GAME_OVER;
              endcase
           end
69<br>70<br>71
71 assign en_lvl1 = (state == LVL1);
72 assign en_lvl2 = (state == LVL2);
73 assign en_lvl3 = (\text{state} == \text{LVL3});
, 72<br>73<br>74<br>75
     endmodule
```
19 20

22

27<br>28

40

42

47

50

53

56

58

62

```
1 //
2 // File: ps2_kbd.v
3 // Date: 24-Oct-05
4 // Author: C. Terman / I. Chuang
5 //
6 // PS2 keyboard input for 6.111 labkit
7 //
8 // INPUTS:
9 //
10 // clock_27mhz - master clock
11 // reset - active high
12 // clock - ps2 interface clock
13 // data - ps2 interface data
14 //
15 // OUTPUTS:
16 //
17 // ascii - 8 bit ascii code for current character
18 // ascii_ready - one clock cycle pulse indicating new char received
21 /////////////////////////////////////////////////////////////////////////////
23 module ps2_ascii_input(clock_27mhz, reset, clock, data, ascii, ascii_ready);
24 
25 // module to generate ascii code for keyboard input<br>26 // this is module works synchronously with the syst
       // this is module works synchronously with the system clock
       input clock_27mhz;
29 input reset; // Active high asynchronous reset
30 input clock; // PS/2 clock
31 input data; // PS/2 data<br>32 output [7:0] ascii; // asc
       output [7:0] ascii; // ascii code (1 character)
33 output ascii_ready; // ascii ready (one clock_27mhz cycle active high)
34<br>35
       reg [7:0] ascii_val; // internal combinatorial ascii decoded value
36 reg [7:0] lastkey; // last keycode
37 reg [7:0] curkey; // current keycode
38 reg [7:0] ascii; // ascii output (latched & synchronous)
39 reg ascii_ready; // synchronous one-cycle ready flag
41 // get keycodes
43 wire fifo_rd; // keyboard read request
44 wire [7:0] fifo_data; // keyboard data
45 wire fifo_empty; // flag: no keyboard data
46 wire fifo_overflow; // keyboard data overflow
48 ps2 myps2(reset, clock_27mhz, clock, data, fifo_rd, fifo_data,
49 fifo_empty,fifo_overflow);
51 assign fifo_rd = ~fifo_empty; // continous read
52 reg key_ready;
54 always @(posedge clock_27mhz)
55 begin
57 // get key if ready
59 curkey <= ~fifo_empty ? fifo_data : curkey;
60 lastkey <= ~fifo_empty ? curkey : lastkey;
61 key_ready <= ~fifo_empty;
63 // raise ascii_ready for last key which was read
```

```
64
65 ascii ready <= key ready & ~(curkey[7]|lastkey[7]);
66 ascii <= (key_ready & ~(curkey[7]|lastkey[7])) ? ascii_val : ascii;
67
68 end
69
70 always @(curkey) begin //convert PS/2 keyboard make code ==> ascii code
71 case (curkey)
72 8'h1C: ascii_val = 8'h41; //A
73 8'h32: ascii_val = 8'h42; //B
74 8'h21: ascii_val = 8'h43; //C
75 8'h23: ascii_val = 8'h44; //D
76 8'h24: ascii_val = 8'h45; //E
77 8'h2B: ascii_val = 8'h46; //F
78 8'h34: ascii_val = 8'h47; //G
79 8'h33: ascii val = 8'h48; //H
80 8'h43: ascii_val = 8'h49; //I
81 8'h3B: ascii_val = 8'h4A; //J
82 8'h42: ascii_val = 8'h4B; //K
83 8'h4B: ascii_val = 8'h4C; //L
84 8'h3A: ascii_val = 8'h4D; //M
85 8'h31: ascii_val = 8'h4E; //N
86 8'h44: ascii_val = 8'h4F; //O
87 8'h4D: ascii_val = 8'h50; //P
88 8'h15: ascii_val = 8'h51; //Q
89 8'h2D: ascii_val = 8'h52; //R
90 8'h1B: ascii_val = 8'h53; //S
91 8'h2C: ascii_val = 8'h54; //T
92 8'h3C: ascii_val = 8'h55; //U
93 8'h2A: ascii_val = 8'h56; //V
94 8'h1D: ascii_val = 8'h57; //W
          8'h22: <b>ascii_val = 8'h58</b>; //X96 8'h35: ascii_val = 8'h59; //Y
          8'h1A: <math>ascii\_val = 8'h5A</math>; <math>7/Z</math>98<br>99
          8'h45: <u>ascii_val = 8'h30</u>; //0100 8'h16: ascii_val = 8'h31; //1
          8'h1E: <math>ascii\_val = 8'h32</math>; <math>/2</math>102 8'h26: ascii_val = 8'h33; //3
          8'h25: <b>ascii_val = 8'h34</b>; //4104 8'h2E: ascii_val = 8'h35; //5
          8'h36: <b>ascii_val = 8'h36</b>; //6106 8'h3D: ascii_val = 8'h37; //7
107 8'h3E: ascii_val = 8'h38; //8
108 8'h46: ascii_val = 8'h39; //9
109 
110 8'h0E: \text{asci\_val} = 8 \text{'h60}; //
111 8'h4E: ascii_val = 8'h2D; // -
112 8'h55: ascii_val = 8'h3D; // =
113                  8'h5C:  ascii_val = 8'h5C;      // \<br>114                8'h29:  ascii val = 8'h20;      // (space)
114 8'h29: \text{asci\_val} = 8 \text{'h20};115 8'h54: ascii_val = 8'h5B; // [
116 8'h5B: ascii_val = 8'h5D; // ] 
117 8'h4C: ascii_val = 8'h3B; // ;
118 8'h52: ascii_val = 8'h27; // '
119 8'h41: \text{ascii\_val} = 8'h2C; //,
120 8'h49: ascii_val = 8'h2E; // .
121 8'h4A: ascii val = 8'h2F; // /
122 
123 8'h5A: ascii_val = 8'h0D; // enter (CR)
124 8'h66: ascii_val = 8'h08; // backspace
125
126 8'h75: ascii val = 8'h10; //up
```
E:\final\ps2\_kbd.v

```
127 8'h72: ascii val = 8'h11; //down
128 8'h74: ascii val = 8'h12; //right
129 8'h6B: ascii_val = 8'h13; //left
130 
131 // 8'hF0: ascii_val = 8'hF0; // BREAK CODE
132 
133 default: ascii_val = 8'h23; // #
134 endcase
135 end
136 endmodule // ps2toascii
137
138 /////////////////////////////////////////////////////////////////////////////
139 // new synchronous ps2 keyboard driver, with built-in fifo, from Chris Terman
140
141 module ps2(reset, clock_27mhz, ps2c, ps2d, fifo_rd, fifo_data,
142 fifo empty, fifo overflow);
143
144 input clock_27mhz,reset;
145 input ps2c; // ps2 clock
146 input ps2d; // ps2 data
147 input fifo_rd; // fifo read request (active high)
148 output [7:0] fifo_data; // fifo data output
149 output fifo_empty; // fifo empty (active high)
150 output fifo_overflow; // fifo overflow - too much kbd input
151<br>152
152 reg [3:0] count; 1/ count incoming data bits<br>153 reg [9:0] shift; 1/ accumulate incoming data
      reg [9:0] shift; // accumulate incoming data bits
154
155 req [7:0] \text{fifo}[7:0]; // 8 element data fifo
156 reg fifo_overflow;
157 reg [2:0] wptr,rptr; // fifo write and read pointers
158<br>159
      wire [2:0] wptr_inc = wptr + 1;
160<br>161
      assign fifo_empty = (wptr == rptr);
162 assign fifo_data = fifo[rptr];
163
164 // synchronize PS2 clock to local clock and look for falling edge
165 reg [2:0] ps2c_sync;
166 always @ (posedge clock_27mhz) ps2c_sync <= {ps2c_sync[1:0],ps2c};
167 wire sample = ps2c_sync[2] & ~ps2c_sync[1];
168
169 always @ (posedge clock_27mhz) begin
170 if (reset) begin
171 count <= 0;
172 wptr <= 0;
173 rptr <= 0;
174 fifo_overflow <= 0;
175 end
176 else if (sample) begin
177 // order of arrival: 0,8 bits of data (LSB first),odd parity,1
178 if (count==10) begin
179 // just received what should be the stop bit
180 if (shift[0]==0 && ps2d==1 && (^shift[9:1])==1) begin
181 fifo[wptr] <= shift[8:1];
182 wptr <= wptr_inc;
183 fifo overflow <= fifo overflow | (wptr inc == rptr);
184 end
185 count <= 0;
186 end else begin
187 \text{shift} \leq \{ps2d, \text{shift}[9:1]\};188 count \le count \le 188
189 end
```

```
190 end<br>191 // bump 1
191 // bump read pointer if we're done with current value.<br>192 // Read also resets the overflow indicator
192 // Read also resets the overflow indicator<br>193 if (fifo_rd && !fifo_empty) begin
193 if (fifo_rd && !fifo_empty) begin
194 rptr <= rptr + 1;
             fifo\_overflow \leq 0;<br>and
196<br>197
          end
198<br>199
       endmodule
200
```

```
1 `timescale 1ns / 1ps
2 ////////////////////////////////////////////////////////////////////////////////
3 // Company: 
4 // Engineer:
5 //
6 // Create Date: 21:36:59 05/04/06
7 // Design Name: 
8 // Module Name: snakeseg
9 // Project Name: 
10 // Target Device: 
11 // Tool versions: 
12 // Description:
13 //
14 // Dependencies:
15 // 
16 // Revision:
17 // Revision 0.01 - File Created
18 // Additional Comments:
19 // 
20 ////////////////////////////////////////////////////////////////////////////////
21 module snakeregs(clk,reset,movement,draw_en,grow,win,head_x,head_y,index,x,y,up,down,left,
     right,grow_idx,
22 x1,x2,x3,x4,x5,x6,x7,x8,x9,x10,x11,x12,x13,x14,x15,x16,x17,x18,x19,x20,x2
     1,
, 23 x22,x23,x24,x25,x26,x27,x28,x29,x30,x31,x32,y1,y2,y3,y4,y5,y6,y7,y8,y9,<br>24 y25,x26,y21,y12,y13,y14,y15,y16,y17,y18,y19,y20,y21,y22,y23,y24,y25,y26,y27,y28,y29
                  24 y11,y12,y13,y14,y15,y16,y17,y18,y19,y20,y21,y22,y23,y24,y25,y26,y27,y28,y29,
     y30, y31, y32,bad move);
25 input clk, reset, draw_en, grow, win;
26 input [3:0] movement;
27 input [4:0] index;
28 output [4:0] grow_idx;
29 output [9:0] head_x, head_y, x, y;
30 output up, down, left, right, bad_move;
31 output [9:0] x1,x2,x3,x4,x5,x6,x7,x8,x9,x10,x11,x12,x13,x14,x15,x16,x17,x18,x19,x20,x21
     ,
32 x22,x23,x24,x25,x26,x27,x28,x29,x30,x31,x32,y1,y2,y3,y4,y5,y6,y7,y8,y9,y10
     ,
33 y11,y12,y13,y14,y15,y16,y17,y18,y19,y20,y21,y22,y23,y24,y25,y26,y27,y28,y2
     9,y30,y31,y32;
34
35 reg [9:0] xpos[31:0];
36 reg [9:0] ypos[31:0];
37 reg [4:0] grow_idx; //grow index
38 reg up;
39 reg down;
40 reg left;
41 reg right;
42 reg bad_move;
43
44 //assign bad_move = (up & movement[2]) | (down & movement[3]) | (left & movement[0]) |
45 // (right & movement[1]) | lose;
46
47 assign head_x = xpos[0];
48 assign head_y = ypos[0];
49 assign x = xpos[index];
50 assign y = ypos[index];
51
52 assign x1 = xpos[0];
53 assign x2 = xpos[1];
54 \alpha assign x3 = xpos[2];55 \qquad \qquad \text{assign x4 = xpos[3];}56 \qquad \qquad \text{assign x5 = xpos[4]};57 \qquad \qquad \text{assign x6 = xpos[5]};
```
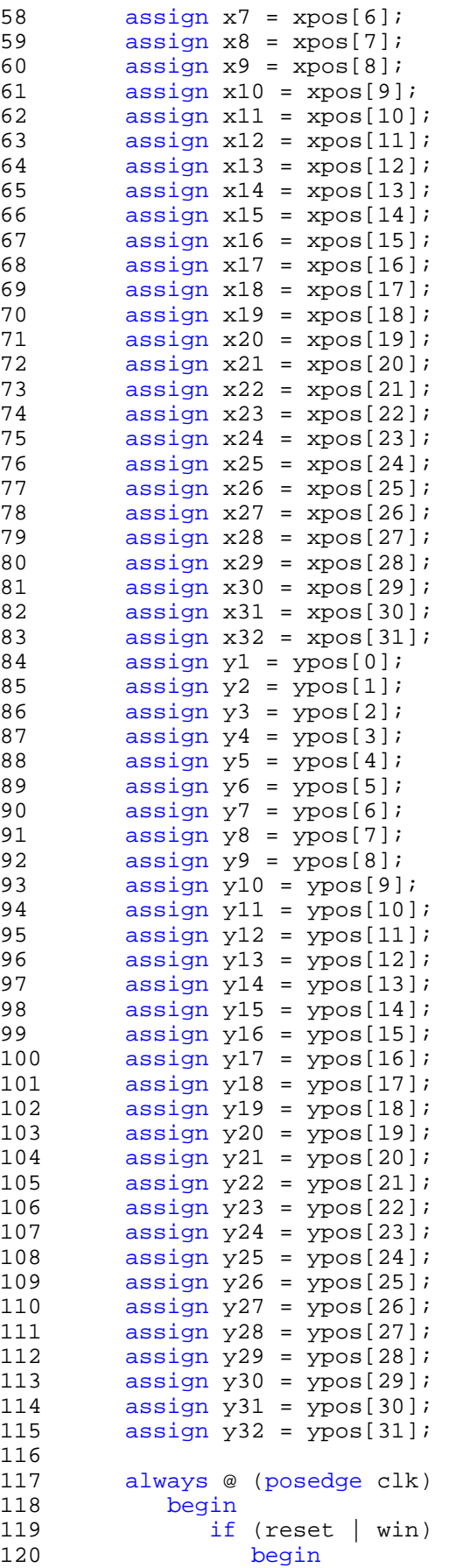

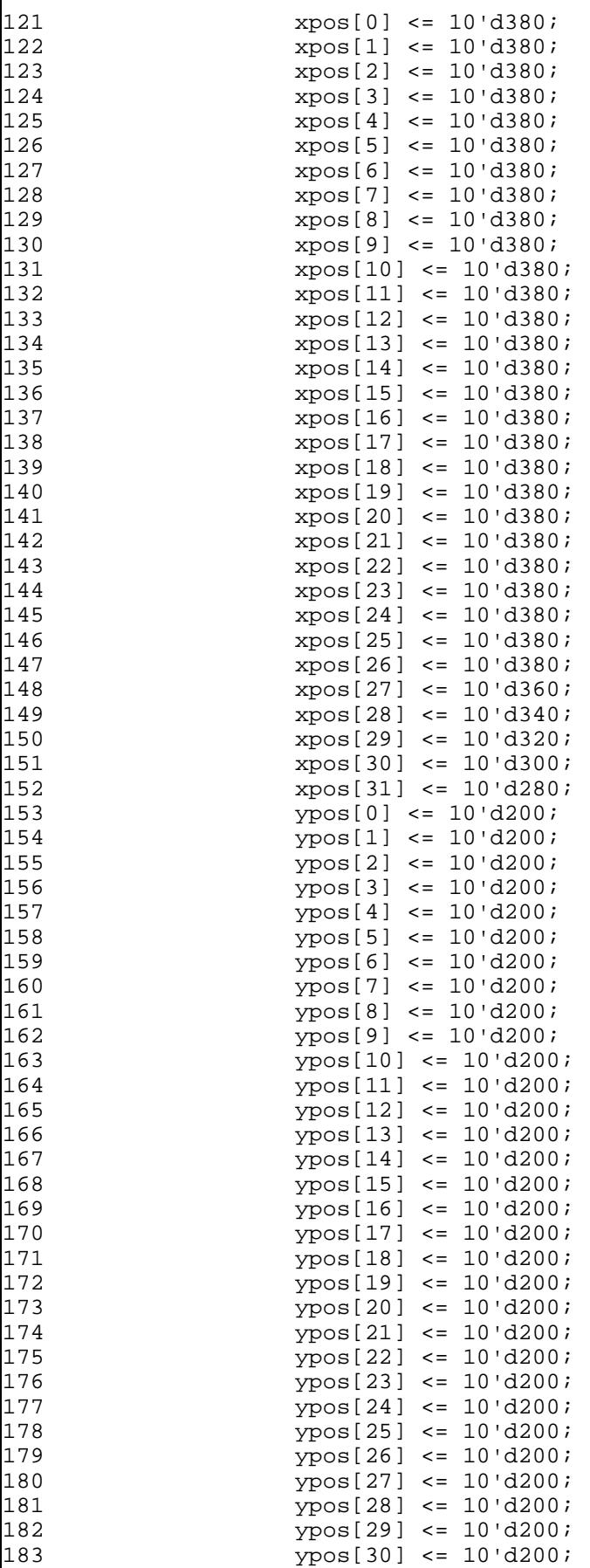

E:\final\snakeregs.v

```
184 ypos[31] <= 10'd200;
185 grow idx <= 5'd26;
186 up <= 0;
187 down <= 0;
188 left <= 0;
189 right <= 0;
190 bad_move <= 0;
191 end
        else if(draw_en & \simgrow)
193 begin
194 if((movement[3] & down) | (movement[2] & up) | (movement[1] & right) | (mov
   ement[0] & left) | bad_move)
195 bad move \leq 1;196 else if(movement[3] | movement[2] | movement[1] | movement[0])
197 begin
198 if(movement[3])
199 begin
200 up <= 1;<br>201 down <=
201 down <= 0;
202 left <= 0;<br>203 right <= 0;
203 right <= 0;<br>204 end
204 end
205 else if(movement[2])
206 begin
207 up \leq 0;208 down <= 1;
209 left <= 0;
210 right <= 0;
211 end
212 else if(movement[1])<br>213 begin
213 begin
214 up <= 0;<br>215 down <=
215 down <= 0;<br>216 1eft <= 1;
216 left <= 1;
217 right <= 0;<br>218 right <= 0;
218 end
219 else if(movement[0])
220 begin
                 up \leftarrow 0;
222 down <= 0;
223 left <= 0;
224 right \leq 1;
225 end
226 xpos[0] <= (movement[1]) ? xpos[0] - 5 : (movement[0]) ? xpos[0] + 5 : xpos
   [0];
227 ypos[0] <= (movement[3]) ? ypos[0] - 5 : (movement[2]) ? ypos[0] + 5 : ypos
   [0];
228 if(grow_idx >= 5'd1)
229 begin
230 xpos[1] <= (movement[1]) ? xpos[0] - 5 : (movement[0]) ? xpos[0] + 5
   : xpos[0];
231 ypos[1] <= (movement[3]) ? ypos[0] - 5 : (movement[2]) ? ypos[0] + 5
   : ypos[0];
232 end
233 else
234 begin
235 xpos[1] \leq xpos[0];236 ypos[1] <= ypos[0];
237 end
238 if(qrowidx > = 5'd2)239 begin
240 xpos[2] <= (movement[1]) ? xpos[0] - 5 : (movement[0]) ? xpos[0] + 5
   : xpos[0];
```

```
241 \text{ypos}[2] \leq \text{ (movernment}[3]) ? \text{ypos}[0] - 5 : \text{movernment}[2]) ? \text{ypos}[0] + 5: ypos[0];
242 end
243 else
244 begin
245 xpos[2] <= xpos[1];
246 ypos[2] <= ypos[1];
247 end
248 if(grow idx >= 5'd3)
249 begin
250 xpos[3] <= (movement[1]) ? xpos[0] - 5 : (movement[0]) ? xpos[0] + 5: xpos[0];
251 ypos[3] <= (movement[3]) ? ypos[0] - 5 : (movement[2]) ? ypos[0] + 5
   : ypos[0];
252 end
253 else
254 begin
255 xpos[3] <= xpos[2];
256 ypos[3] <= ypos[2];
257 end
258 if(grow_idx >= 5'd4)
259 begin<br>260 begin
                 xpos[4] \leq (moverment[1]) ? xpos[0] - 5 : (moverenth[0]) ? xpos[0] + 5: xpos[0];
261 ypos[4] <= (movement[3]) ? ypos[0] - 5 : (movement[2]) ? ypos[0] + 5
   : ypos[0];
262 end
263 else
264 begin<br>265 xp
265 xpos[4] <= xpos[3];
266 ypos[4] <= ypos[3];
267 end
268 if(grow_idx >= 5'd5)
269 begin
                 xpos[5] \leq (moverent[1]) ? xpos[0] - 5 : (moverent[0]) ? xpos[0] + 5: xpos[0];
271 ypos[5] <= (movement[3]) ? ypos[0] - 5 : (movement[2]) ? ypos[0] + 5
   : ypos[0];
272 end
273 else
274 begin
                 xpos[5] \leq xpos[4];276 ypos[5] <= ypos[4];
277 end
278 if(grow_idx >= 5'd6)
279 begin
280 xpos[6] <= (movement[1]) ? xpos[0] - 5 : (movement[0]) ? xpos[0] + 5
   : xpos[0];
281 ypos[6] <= (movement[3]) ? ypos[0] - 5 : (movement[2]) ? ypos[0] + 5
   : ypos[0];
282 end
283 else
284 begin
285 xpos[6] <= xpos[5];
286 ypos[6] <= ypos[5];
287 end
288 if(qrow idx >= 5'd7)
289 begin
290 xpos[7] <= (movement[1]) ? xpos[0] - 5 : (movement[0]) ? xpos[0] + 5
   : xpos[0];
291 ypos[7] <= (movement[3]) ? ypos[0] - 5 : (movement[2]) ? ypos[0] + 5
   : ypos[0];
292 end
```

```
293 else
294 begin
295 xpos[7] <= xpos[6];
296 ypos[7] <= ypos[6];
297 end
298 if(grow_idx >= 5'd8)
299 begin
300 xpos[8] <= (movement[1]) ? xpos[0] - 5 : (movement[0]) ? xpos[0] + 5
   : xpos[0];
301 ypos[8] <= (movement[3]) ? ypos[0] - 5 : (movement[2]) ? ypos[0] + 5
   : ypos[0];
302 end
303 else
304 begin
305 xpos[8] \leq xpos[7];306 ypos[8] <= ypos[7];
307 end
308 if(grow_idx >= 5'd9)
309 begin
                 xpos[9] \leq (movement[1]) ? xpos[0] - 5 : (movement[0]) ? xpos[0] + 5: xpos[0];
311 ypos[9] <= (movement[3]) ? ypos[0] - 5 : (movement[2]) ? ypos[0] + 5
   : ypos[0];
312 end
313 else
314 begin
315 xpos[9] <= xpos[8];
316 ypos[9] <= ypos[8];
317 end
if(grow\_idx > = 5'dl0)319 begin
320 xpos[10] <= (movement[1]) ? xpos[0] - 5 : (movement[0]) ? xpos[0] + 5
    : xpos[0];
321 ypos[10] <= (movement[3]) ? ypos[0] - 5 : (movement[2]) ? ypos[0] + 5
    : ypos[0];
322 end
323 else
               begin
325 xpos[10] <= xpos[9];
326 ypos[10] <= ypos[9];
327 end
328 if(grow_idx >= 5'd11)<br>329 begin{bmatrix} \text{begin} 1 \\ \text{begin} 1 \end{bmatrix} \end{bmatrix}begin
330 xpos[11] <= (movement[1]) ? xpos[0] - 5 : (movement[0]) ? xpos[0] + 5
    : xpos[0];
331 ypos[11] <= (movement[3]) ? ypos[0] - 5 : (movement[2]) ? ypos[0] + 5
    : ypos[0];
332 end
333 else
334 begin
335 xpos[11] <= xpos[10];
336 ypos[11] <= ypos[10];
337 end
i f(grow\_idx > = 5' d12)339 begin
340 xpos[12] <= (movement[1]) ? xpos[0] - 5 : (movement[0]) ? xpos[0] + 5
    : xpos[0];
341 ypos[12] <= (movement[3]) ? ypos[0] - 5 : (movement[2]) ? ypos[0] + 5
    : ypos[0];
342 end
343 else
344 begin
345 xpos[12] <= xpos[11];
```

```
346 ypos[12] \leq ypos[11];
347 end
348 if(grow_idx >= 5'd13)
349 begin
350 xpos[13] <= (movement[1]) ? xpos[0] - 5 : (movement[0]) ? xpos[0] + 5
    : xpos[0];
351 ypos[13] <= (movement[3]) ? ypos[0] - 5 : (movement[2]) ? ypos[0] + 5
    : ypos[0];
352 end
353 else
354 begin
355 xpos[13] <= xpos[12];
356 ypos[13] <= ypos[12];
357 end
358 if(qrow idx >= 5'd14)
359 begin
360 xpos[14] <= (movement[1]) ? xpos[0] - 5 : (movement[0]) ? xpos[0] + 5
    : xpos[0];
361 ypos[14] <= (movement[3]) ? ypos[0] - 5 : (movement[2]) ? ypos[0] + 5
    : ypos[0];
362 end
363 else
              begin
365 xpos[14] <= xpos[13];
366 ypos[14] <= ypos[13];
367 end
368 if(grow_idx >= 5'd15)
369 begin
370 xpos[15] <= (movement[1]) ? xpos[0] - 5 : (movement[0]) ? xpos[0] + 5
    : xpos[0];
371 ypos[15] <= (movement[3]) ? ypos[0] - 5 : (movement[2]) ? ypos[0] + 5
    : ypos[0];
372 end
373 else
374 begin
                xpos[15] \leq xpos[14];376 ypos[15] <= ypos[14];
377 end
378 if(grow_idx >= 5'd16)
379 begin
380 xpos[16] <= (movement[1]) ? xpos[0] - 5 : (movement[0]) ? xpos[0] + 5
    : xpos[0];
381 ypos[16] <= (movement[3]) ? ypos[0] - 5 : (movement[2]) ? ypos[0] + 5
    : ypos[0];
382 end
383 else
384 begin
385 xpos[16] <= xpos[15];
386 ypos[16] <= ypos[15];
387 end
388 if(grow_idx >= 5'd17)
389 begin
390 xpos[17] <= (movement[1]) ? xpos[0] - 5 : (movement[0]) ? xpos[0] + 5
    : xpos[0];
391 ypos[17] <= (movement[3]) ? ypos[0] - 5 : (movement[2]) ? ypos[0] + 5
    : ypos[0];
392 end
393 else
394 begin
395 xpos[17] <= xpos[16];
396 ypos[17] <= ypos[16];
397 end
398 if(qrowidx > = 5'dB)
```

```
E:\final\snakeregs.v
```
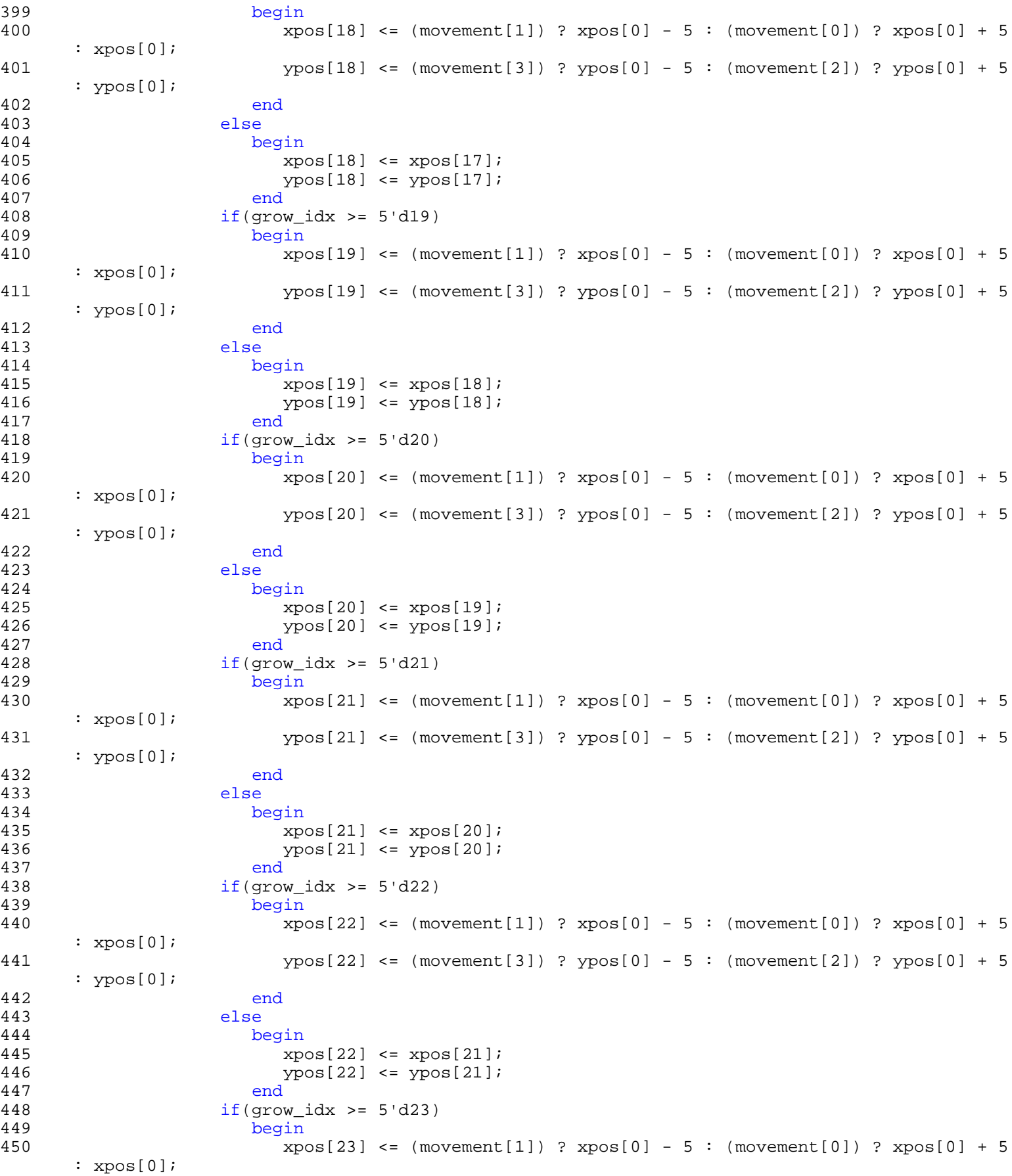

```
451 ypos[23] <= (movement[3]) ? ypos[0] - 5 : (movement[2]) ? ypos[0] + 5
    : ypos[0];
452 end
453 else
454 begin
455 xpos[23] <= xpos[22];
456 ypos[23] <= ypos[22];
457 end
458 if(qrowidx > = 5'd24)459 begin
460 xpos[24] <= (movement[1]) ? xpos[0] - 5 : (movement[0]) ? xpos[0] + 5
    : xpos[0];
461 ypos[24] <= (movement[3]) ? ypos[0] - 5 : (movement[2]) ? ypos[0] + 5
    : ypos[0];
462 end
463 else
464 begin
465 xpos[24] <= xpos[23];
466 ypos[24] <= ypos[23];
467 end
468 if(grow_idx >= 5'd25)
469 begin
                 xpos[25] \leq (movement[1]) ? xpos[0] - 5 : (movernment[0]) ? xpos[0] + 5: xpos[0];
471 ypos[25] <= (movement[3]) ? ypos[0] - 5 : (movement[2]) ? ypos[0] + 5
    : ypos[0];
472 end
473 else
474 begin
475 xpos[25] <= xpos[24];
476 ypos[25] <= ypos[24];
477 end
478 if(grow_idx == 5'd26)
479 begin
                xpos[26] \leq (movement[1]) ? xpos[0] - 5 : (movernment[0]) ? xpos[0] + 5: xpos[0];
481 ypos[26] <= (movement[3]) ? ypos[0] - 5 : (movement[2]) ? ypos[0] + 5
    : ypos[0];
482 end
483 else
484 begin
485 xpos[26] <= xpos[25];
486 ypos[26] <= ypos[25];
487 end
488 xpos[27] <= xpos[26];
             489 ypos[27] <= ypos[26];
490 xpos[28] <= xpos[27];
491 ypos[28] <= ypos[27];
492 xpos[29] <= xpos[28];
493 ypos[29] <= ypos[28];
494 xpos[30] <= xpos[29];
495 ypos[30] <= ypos[29];
496 xpos[31] <= xpos[30];
497 ypos[31] <= ypos[30];
498 end
499 end
500 else if(draw_en && grow && (grow_idx > 0))
501 begin
502 xpos[0] <= (movement[1]) ? xpos[0] - 10 : (movement[0]) ? xpos[0] + 10 : xp
   os[0];
503 ypos[0] <= (movement[3]) ? ypos[0] - 10 : (movement[2]) ? ypos[0] + 10 : yp
   os[0];
504 if(qrow idx > 5'd1)
```

```
E:\final\snakeregs.v
```
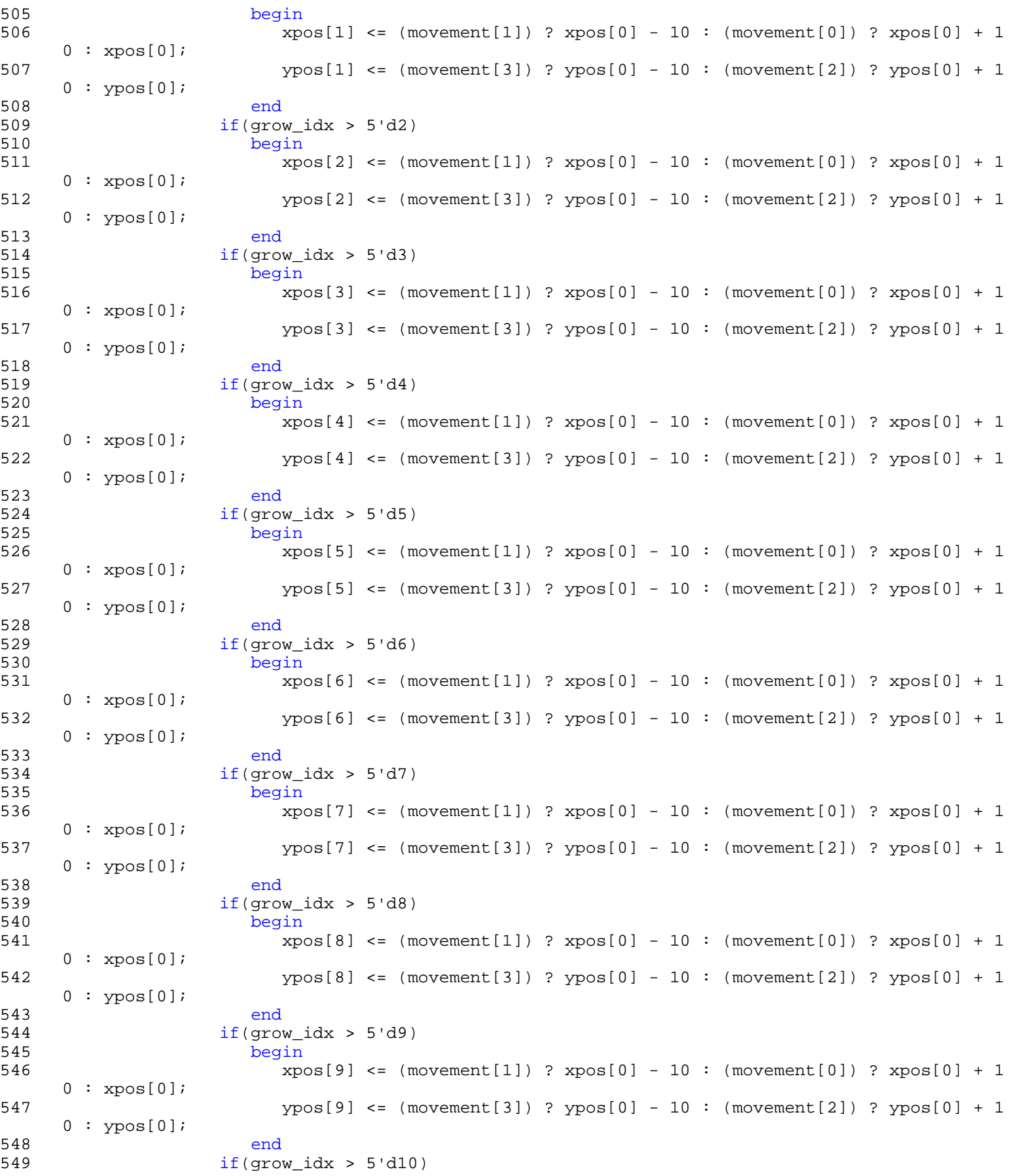

```
E:\final\snakeregs.v
```
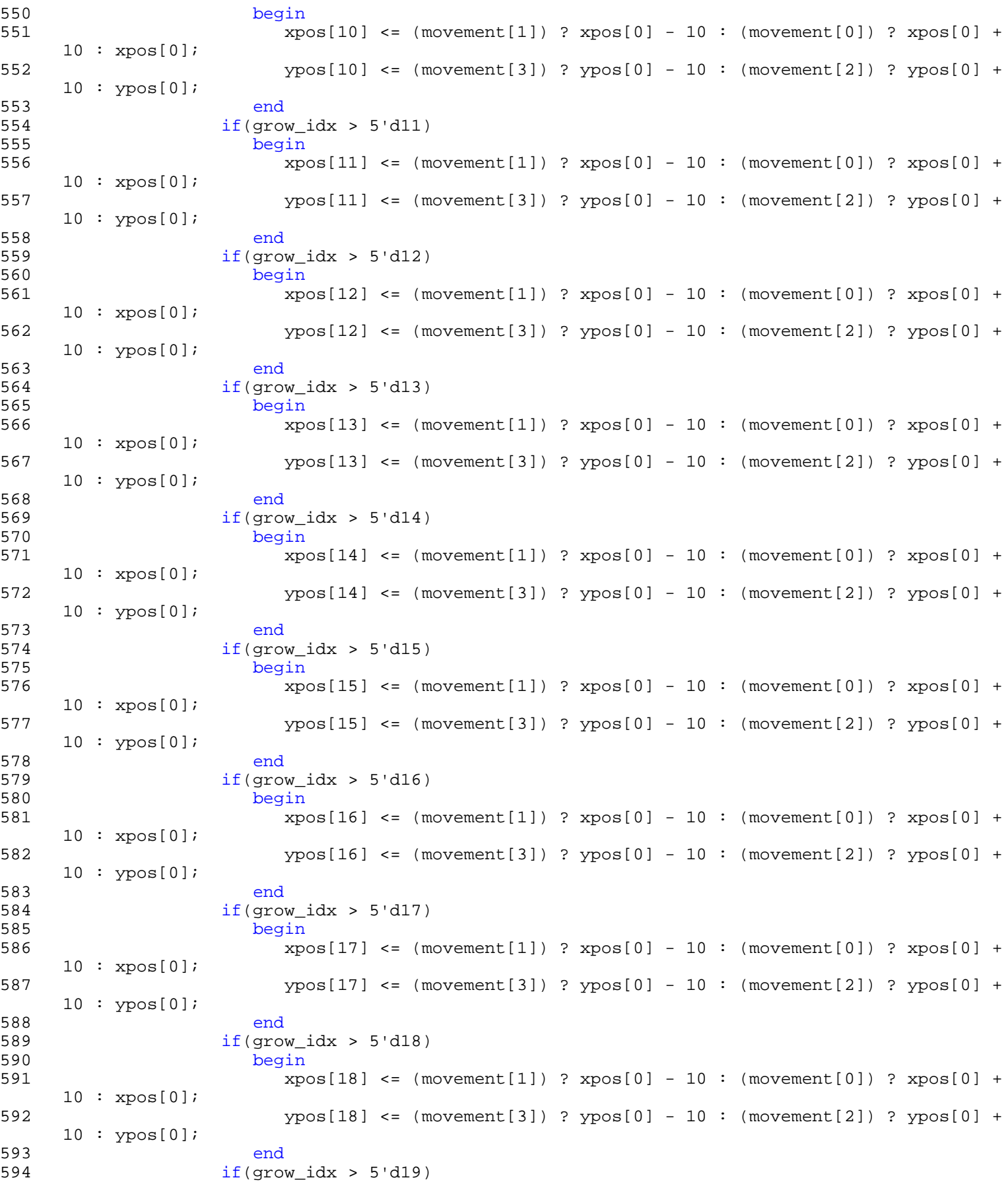

```
E:\final\snakeregs.v
```
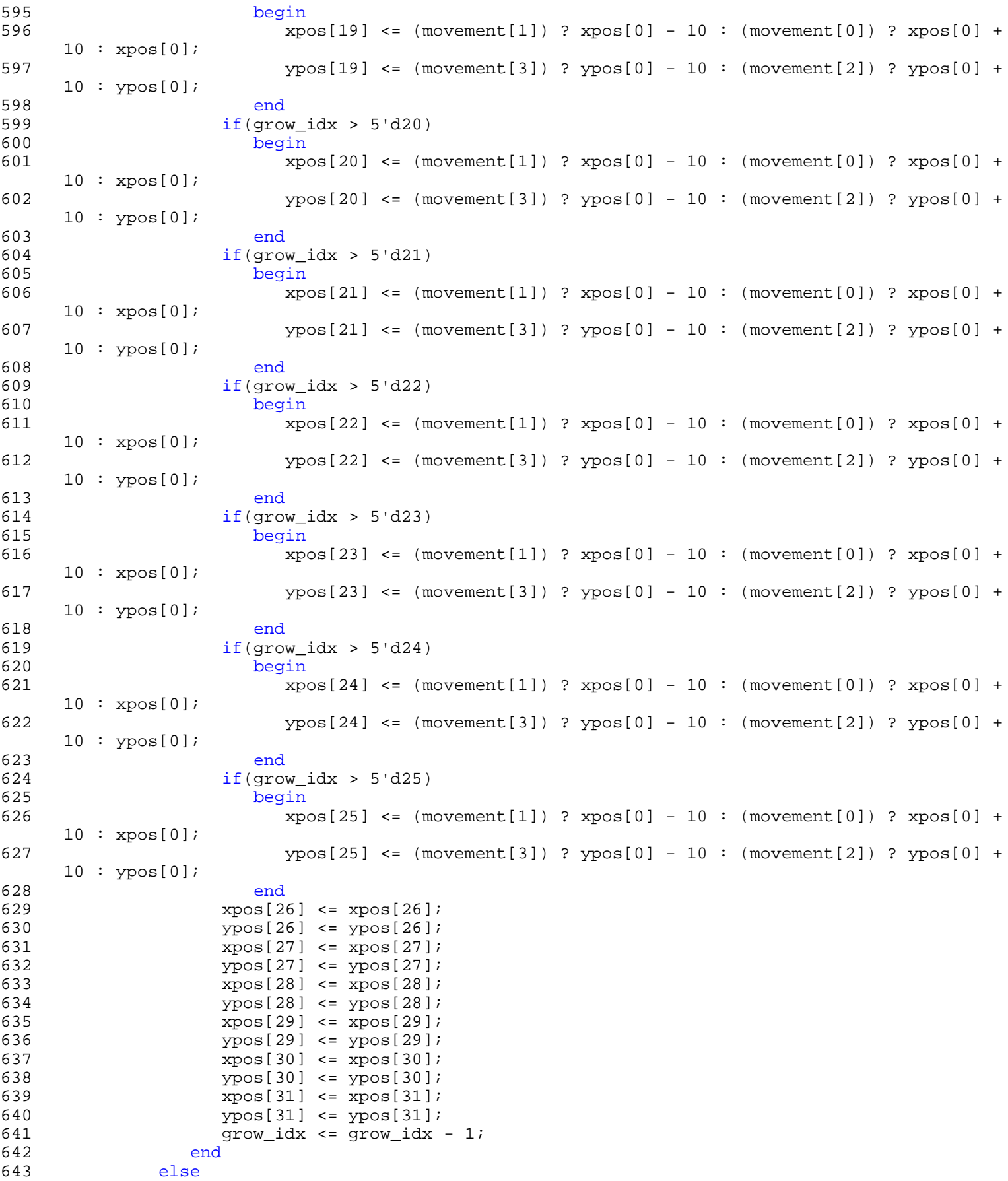

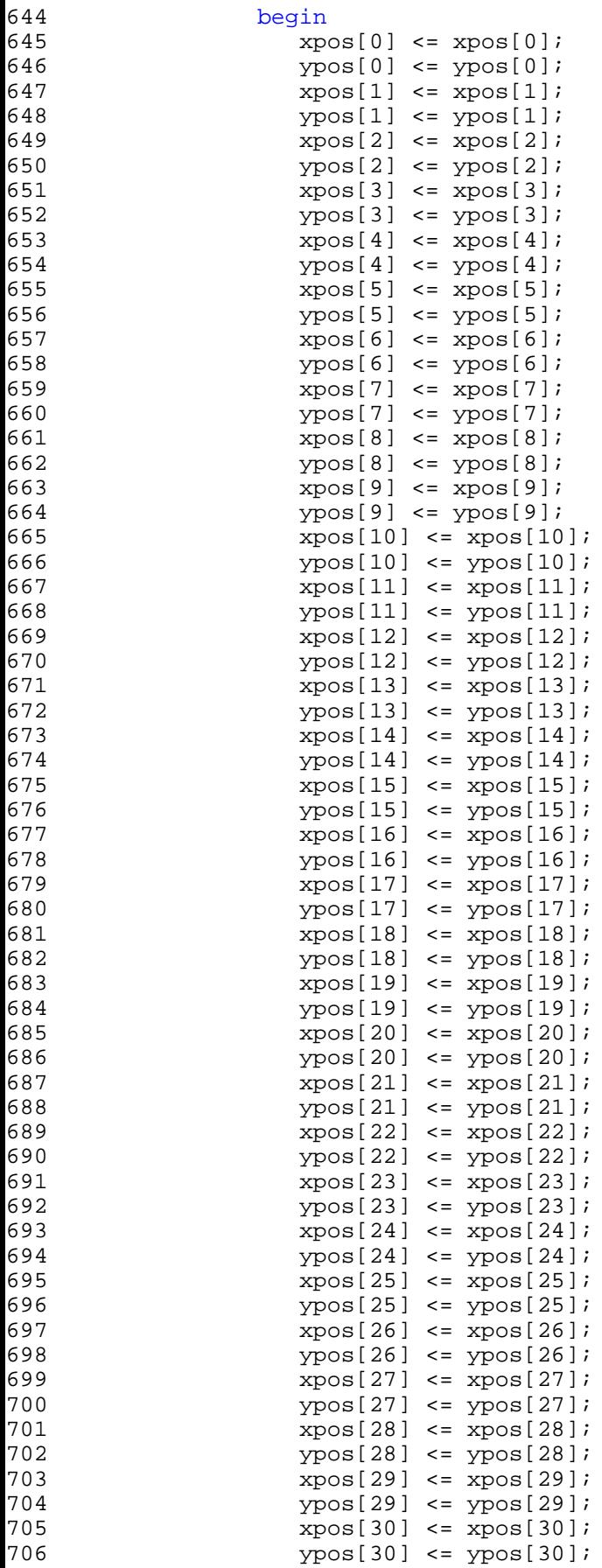

```
707 xpos[31] <= xpos[31];
708 ypos[31] <= ypos[31];
709 end
710 end
---<br>711<br>712
   endmodule
```

```
1 `timescale 1ns / 1ps
2 ////////////////////////////////////////////////////////////////////////////////
3 // Company: 
4 // Engineer:
5 //
6 // Create Date: 20:30:27 05/03/06
     // Design Name:
8 // Module Name: snakes
9 // Project Name: 
10 // Target Device: 
11 // Tool versions: 
12 // Description:
13 //
14 // Dependencies:
15 // 
16 // Revision:
17 // Revision 0.01 - File Created
18 // Additional Comments:<br>19 //
19 //<br>20 //
20 ////////////////////////////////////////////////////////////////////////////////
     module snakesprite(clk,x, y, \text{tar\_x}, \text{tar\_y}, \text{RGB}; i22<br>23
        input clk;
24 input [9:0] x, y;
25 input [9:0] tar_x, tar_y;
26 output [23:0] RGB;
27
28 reg [23:0] RGB;
29
30 parameter WIDTH = 20;
31 parameter HEIGHT = 20;
32 parameter COLOR = 24'h00FF00;
33<br>34
34 always @ (posedge clk)
35 begin<br>36 if
36 if((((x > tar_x) || (x == tar_x)) && (x < tar_x+WIDTH)) &&<br>37 (((y > tar_y) || (y == tar_y)) && (y < tar_y+HEIGHT)))
                 ((y > tar_y) || (y == tar_y)) & (y < tar_y + HEIGHT))38 RGB <= COLOR;<br>39 else
              else
40 RGB <= 24 \, \text{h0};41 end
42
43 endmodule
44
```

```
E:\final\vga.v
```

```
1 `timescale 1ns / 1ps
2 ////////////////////////////////////////////////////////////////////////////////
3 // Company: 
4 // Engineer:
5 //
6 // Create Date: 13:32:17 03/24/06
7 // Design Name: 
8 // Module Name: vga
9 // Project Name: 
10 // Target Device: 
11 // Tool versions: 
12 // Description:
13 //
14 // Dependencies:
15 // 
16 // Revision:
17 // Revision 0.01 - File Created
18 // Additional Comments:
19 // 
20 ////////////////////////////////////////////////////////////////////////////////
21 module vga (pixel_clock, reset, hsync, vsync, sync_b, blank_b, pixel_count, line_count);
22 input pixel_clock; // 31.5 MHz pixel clock
23 input reset; // system reset
24 output hsync; // horizontal sync<br>25 output vsync; // vertical sync
        output vsync; // vertical sync
26 output sync_b; // hardwired to Vdd<br>27 output blank b; // composite blank
        output blank_b; // composite blank
28 output [9:0] pixel_count; // number of the current pixel
29 output [9:0] line_count; // number of the current line
30<br>31
31 // 640x480 75Hz parameters<br>32 parameter PIXELS = 800;
32 parameter PIXELS = 800;<br>33 parameter LINES = 525;
        parameter LINES = 525;
34 parameter HACTIVE_VIDEO = 640;<br>35 parameter HFRONT PORCH = 16;
        parameter HFRONT_PORCH = 16;
36 parameter HSYNC_PERIOD = 96;
37 parameter HBACK_PORCH = 48;
38 parameter VACTIVE_VIDEO = 480;
39 parameter VFRONT_PORCH = 11;
40 parameter VSYNC_PERIOD = 2;
41 parameter VBACK_PORCH = 32;
42
43 // current pixel count
44 reg [9:0] pixel_count = 10'b0;
45 reg [9:0] line_count = 10'b0;
46
47 // registered outputs
48 reg hsync = 1'bl;
49 reg vsync = 1'b1;
50 reg blank_b = 1`b1;51 wire sync_b; // connected to Vdd
52 wire pixel_clock;
53 wire [9:0] next_pixel_count;
54 wire [9:0] next_line_count;
55
56 always @ (posedge pixel_clock)
57 begin
58 if (reset)
59 begin
60 pixel_count <= 10'b0;
61 line_count <= 10'b0;
62 hsync \leq 1'bl;
63 vsync <= 1'b1;
```

```
64 blank b \leq 1'b1;65 end
66 else
67 begin
68 pixel_count <= next_pixel_count;
69 line_count <= next_line_count;
70 hsync <= (next_pixel_count < HACTIVE_VIDEO + HFRONT_PORCH) |
71 (next_pixel_count >= HACTIVE_VIDEO+HFRONT_PORCH+HSYNC_PERIOD);
                 72 vsync <= (next_line_count < VACTIVE_VIDEO+VFRONT_PORCH) |
73 (next_line_count >= VACTIVE_VIDEO+VFRONT_PORCH+VSYNC_PERIOD);
74
75 // this is the and of hblank and vblank
76 blank_b <= (next_pixel_count < HACTIVE_VIDEO) & (next_line_count < VACTIVE_
    VIDEO);
77 end
78 end
79
80 // next state is computed with combinational logic<br>81 assign next pixel count = (pixel count == PIXELS-1
81 assign next_pixel_count = (pixel_count == PIXELS-1) ? 10'h000 : pixel_count + 1'b1;
       82 assign next_line_count = (pixel_count == PIXELS-1) ? (line_count == LINES-1) ? 10'h000 
    :
83 line_count + 1'b1 : line_count;
84
85 // since we are providing hsync and vsync to the display, we
86 // can hardwire composite sync to Vdd.
87 assign sync_b = 1'b1;
88<br>89
    endmodule
```